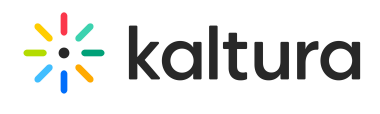

## **Security**

Last Modified on 03/31/2020 6:15 pm IDT

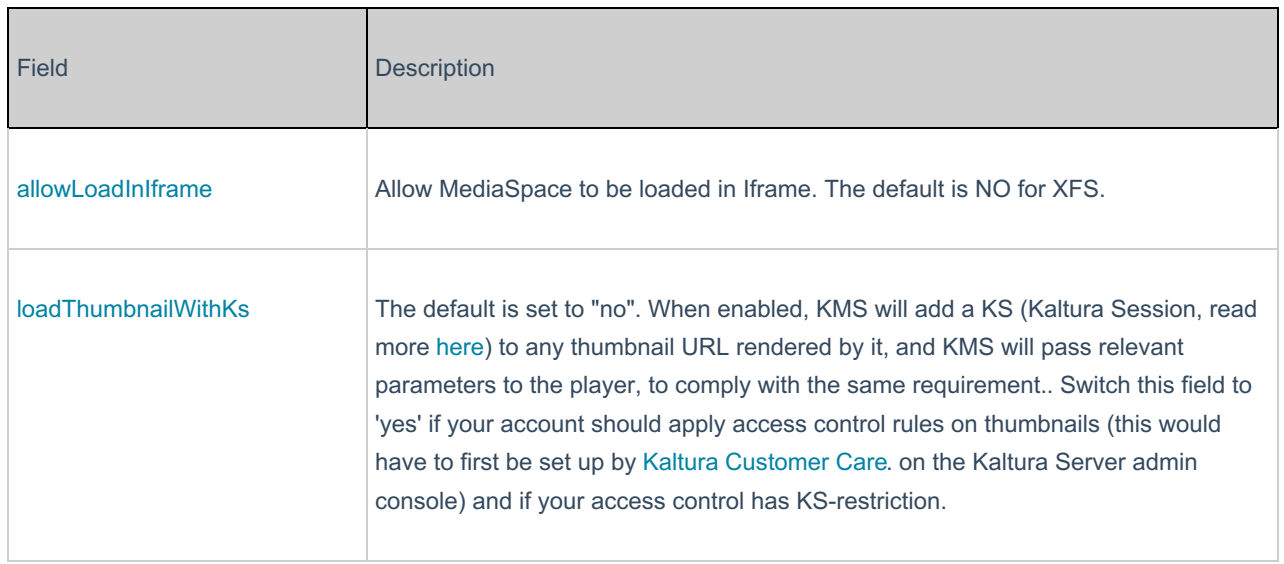